Министерство образования и молодежной политики Свердловской области Государственное автономное профессиональное образовательное учреждение Свердловской области «Уральский радиотехнический колледж им. А.С. Попова»

> ДОКУМЕНТ ПОДПИСАН ЭЛЕКТРОННОЙ ПОДПИСЬЮ

Сертификат: 1 A0286C2491F6CCF6FFC479A00931987<br>Владелец: ГОСУДАРСТВЕННОЕ АВТОНОМНОЕ ПРОФЕССИОНАЛЬНОЕ<br>ОБРАЗОВАТЕЛЬНОЕ УЧРЕЖДЕНИЕ СВЕРДЛОВСКОЙ ОБЛАСТИ "УРАЛЬСКИЙ<br>РДействителен: С 26.10.2022 до 19.01.2024<br>Действителен: С 26.1

УТВЕРЖДАЮ: Зам. Директора по УМР / С.Н. Меньшикова / « » 2022 г.

### **РАБОЧАЯ ПРОГРАММА УЧЕБНОЙ ДИСЦИПЛИНЫ**

# **ЕН.02 ОСНОВЫ КОМПЬЮТЕРНОГО МОДЕЛИРОВАНИЯ**

для специальности

11.02.01 Радиоаппаратостроение

Екатеринбург 2022

# **СОДЕРЖАНИЕ**

- **1.** ПАСПОРТ РАБОЧЕЙ ПРОГРАММЫ УЧЕБНОЙ ДИСЦИПЛИНЫ
- **2.** СТРУКТУРА И СОДЕРЖАНИЕ УЧЕБНОЙ ДИСЦИПЛИНЫ
- **3.** УСЛОВИЯ РЕАЛИЗАЦИИ УЧЕБНОЙ ДИСЦИПЛИНЫ
- **4.** КОНТРОЛЬ И ОЦЕНКА РЕЗУЛЬТАТОВ ОСВОЕНИЯ УЧЕБНОЙ ДИСЦИПЛИНЫ

#### Основы компьютерного моделирования

#### **1.1. Область применения программы**

Рабочая программа учебной дисциплины является частью основной профессиональной образовательной программы в соответствии с ФГОС по специальности СПО 11.02.02 Техническое обслуживание и ремонт радиоэлектронной техники (по отраслям).

# **1.2. Место дисциплины в структуре основной профессиональной образовательной программы:**

Дисциплина входит в профессиональный цикл, раздел естественнонаучных дисциплин. Дисциплина способствует формированию следующих общих компетенций (ОК) и профессиональных компетенций (ПК):

ОК 1 Понимать сущность и социальную значимость своей будущей профессии, проявлять к ней устойчивый интерес

- ОК 2 Организовывать собственную деятельность, выбирать типовые методы и способы выполнения профессиональных задач, оценивать их эффективность и качество
- ОК 3 Принимать решения в стандартных и нестандартных ситуациях и нести за них ответственность
- ОК 4 Осуществлять поиск и использование информации, необходимой для эффективного выполнения профессиональных задач, профессионального и личностного развития
- ОК 5 Использовать информационно-коммуникационные технологии в профессиональной деятельности
- ОК 6 Работать в коллективе и команде, эффективно общаться с коллегами, руководством, потребителями
- ОК 7 Брать на себя ответственность за работу членов команды (подчиненных), результат выполнения заданий
- ОК 8 Самостоятельно определять задачи профессионального и личностного развития, заниматься самообразованием, осознанно планировать повышение квалификации
- ОК 9 Быть готовым к смене технологий в профессиональной деятельности.
- ПК 1.1 Использовать технологии, техническое оснащение и оборудование для сборки, монтажа и демонтажа устройств, блоков и приборов различных видов радиоэлектронной техники
- ПК 1.2 Эксплуатировать приборы различных видов радиоэлектронной техники для проведения сборочных, монтажных и демонтажных работ
- ПК 1.3 Применять контрольно-измерительные приборы для проведения сборочных, монтажных и демонтажных работ различных видов радиоэлектронной техники
- ПК 2.1 Настраивать и регулировать параметры устройств, блоков и приборов радиоэлектронной техники
- ПК 3.1 Проводить обслуживание аналоговых и цифровых устройств и блоков радиоэлектронной техники

Проявляющий и демонстрирующий уважение к людям труда, осознающий ценность собственного труда. Стремящийся к формированию в сетевой среде личностно и профессионального конструктивного «цифрового следа» **ЛР 4**

Борющийся с невежеством, некомпетентностью, технофобией, повышающий свою техническую культуру; **ЛР 17**

Организованный и дисциплинированный в мышлении и поступках **ЛР 18**

#### **1.3. Цели и задачи дисциплины – требования к результатам освоения дисциплины:**

В результате освоения дисциплины обучающийся должен уметь:

- работать с пакетами прикладных программ профессиональной направленности;
- использовать изученные прикладные программные средства и информационнопоисковые системы.

В результате освоения дисциплины обучающийся должен знать:

- основные понятия автоматизированной обработки информации;
- общий состав и структуру персональных электронно-вычислительных машин (ЭВМ) и вычислительных систем;
- базовые системные программные продукты и пакеты прикладных программ.

### **2. СТРУКТУРА И СОДЕРЖАНИЕ УЧЕБНОЙ ДИСЦИПЛИНЫ**

**2.1.** Объем учебной дисциплины и виды учебной работы

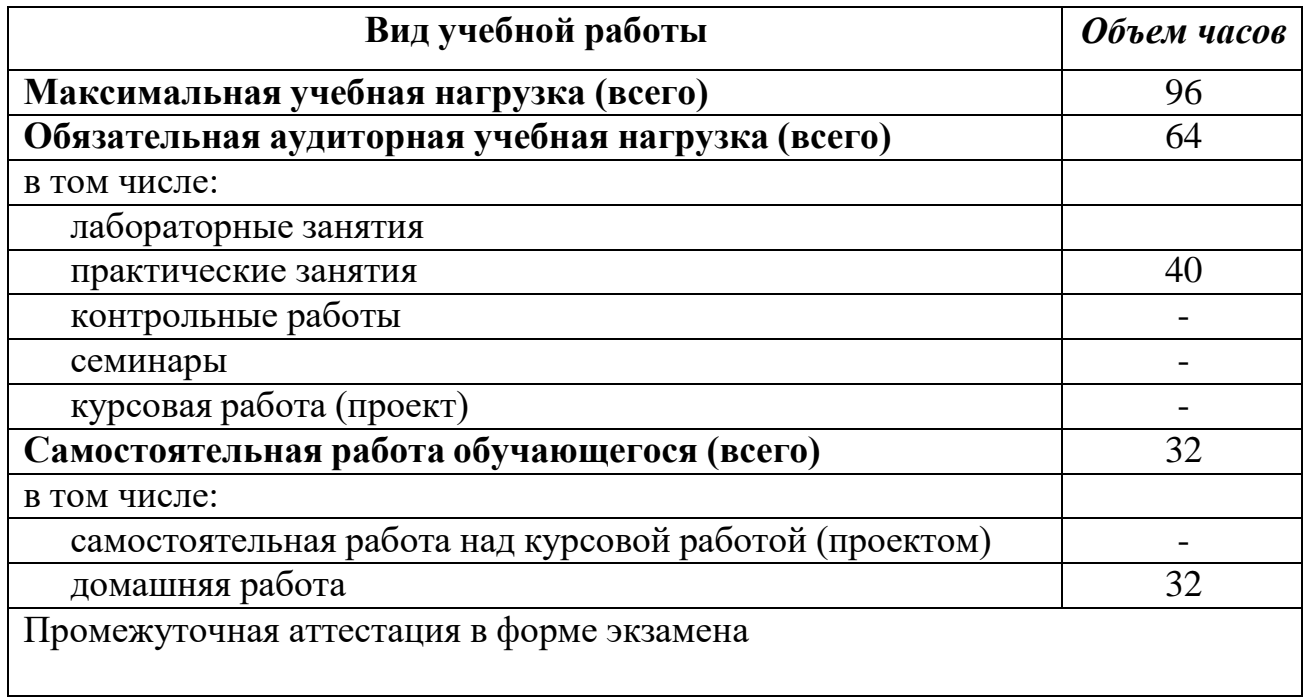

# **2.2. Тематический план и содержание учебной дисциплины** Основы компьютерного моделирования

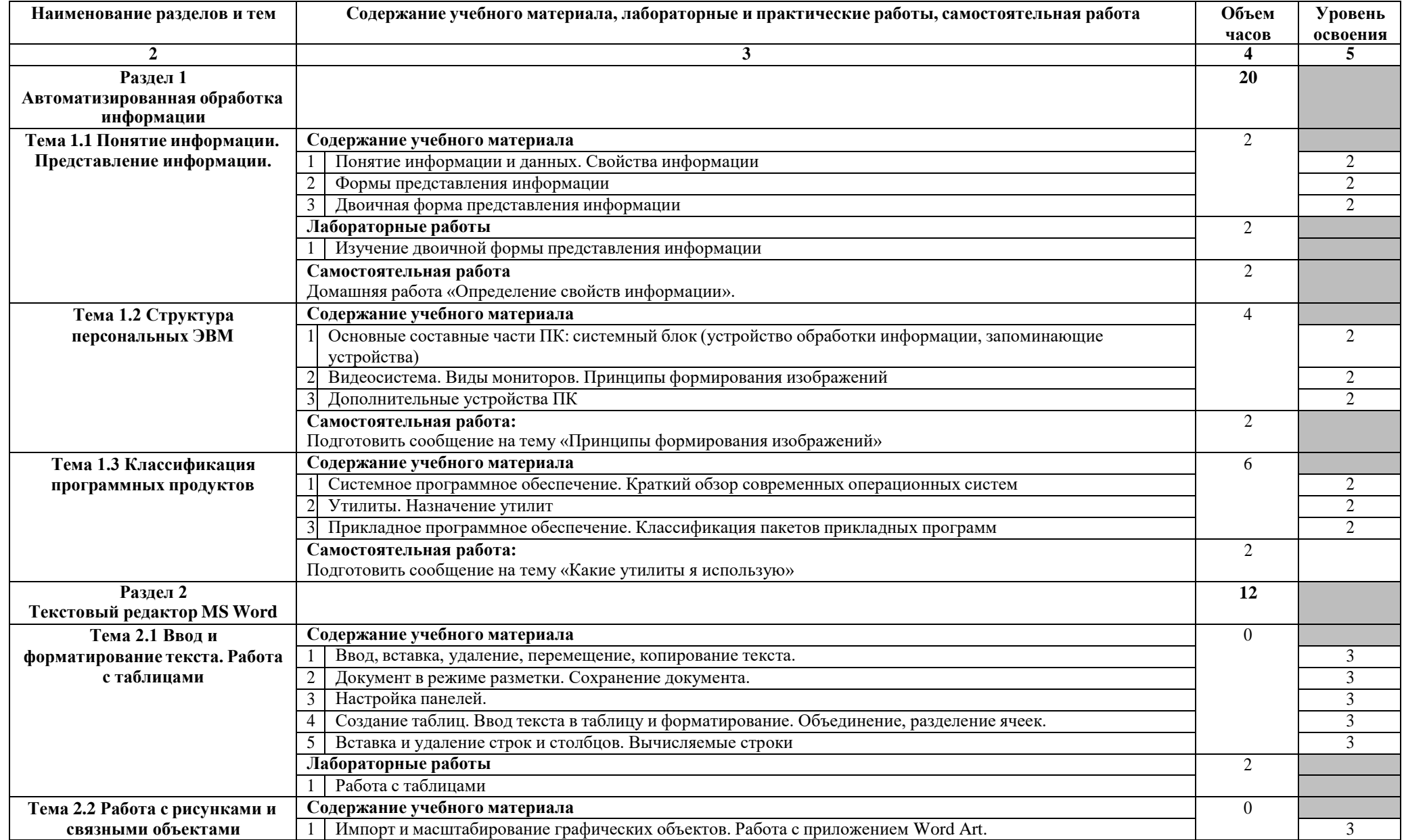

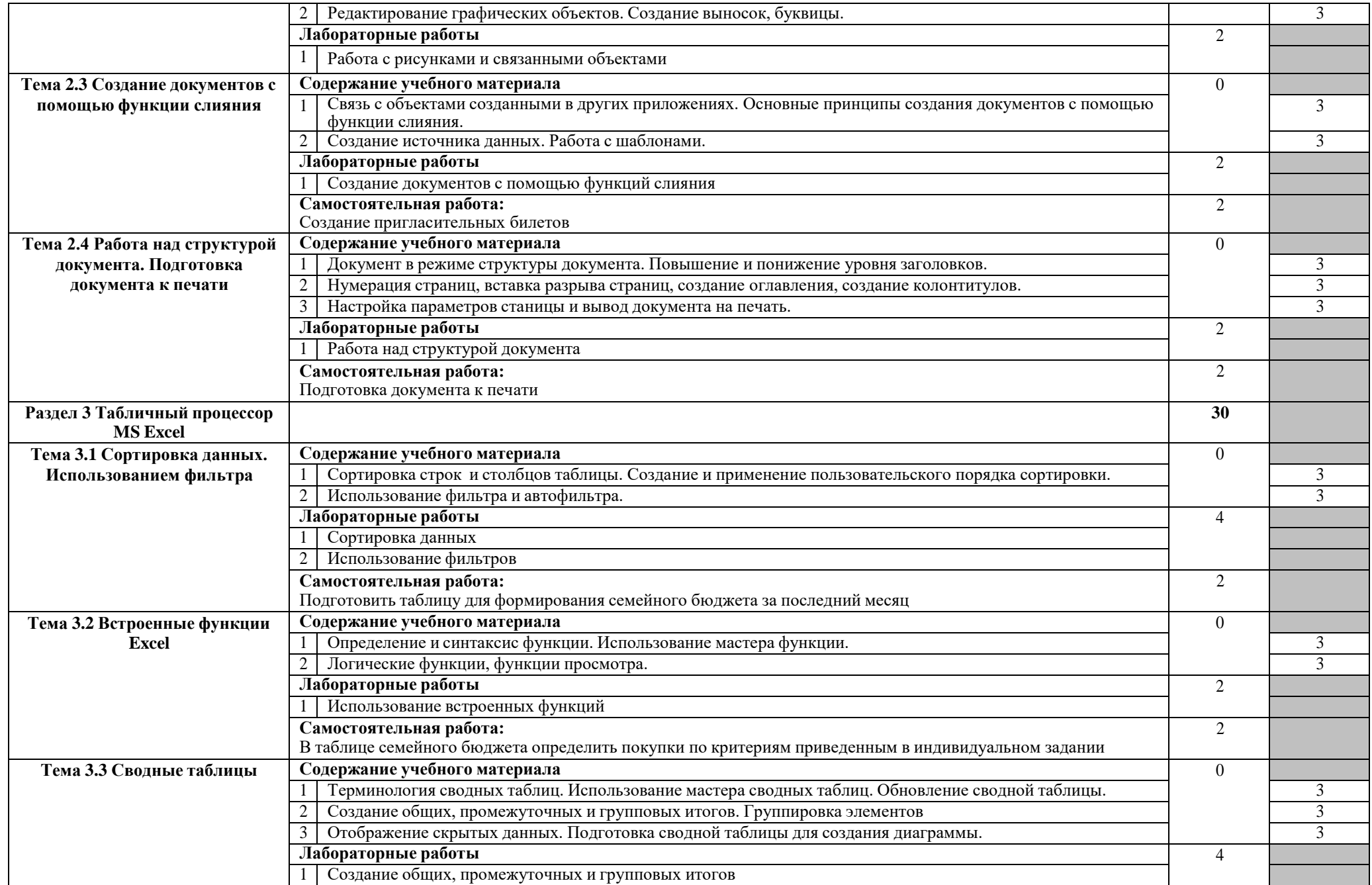

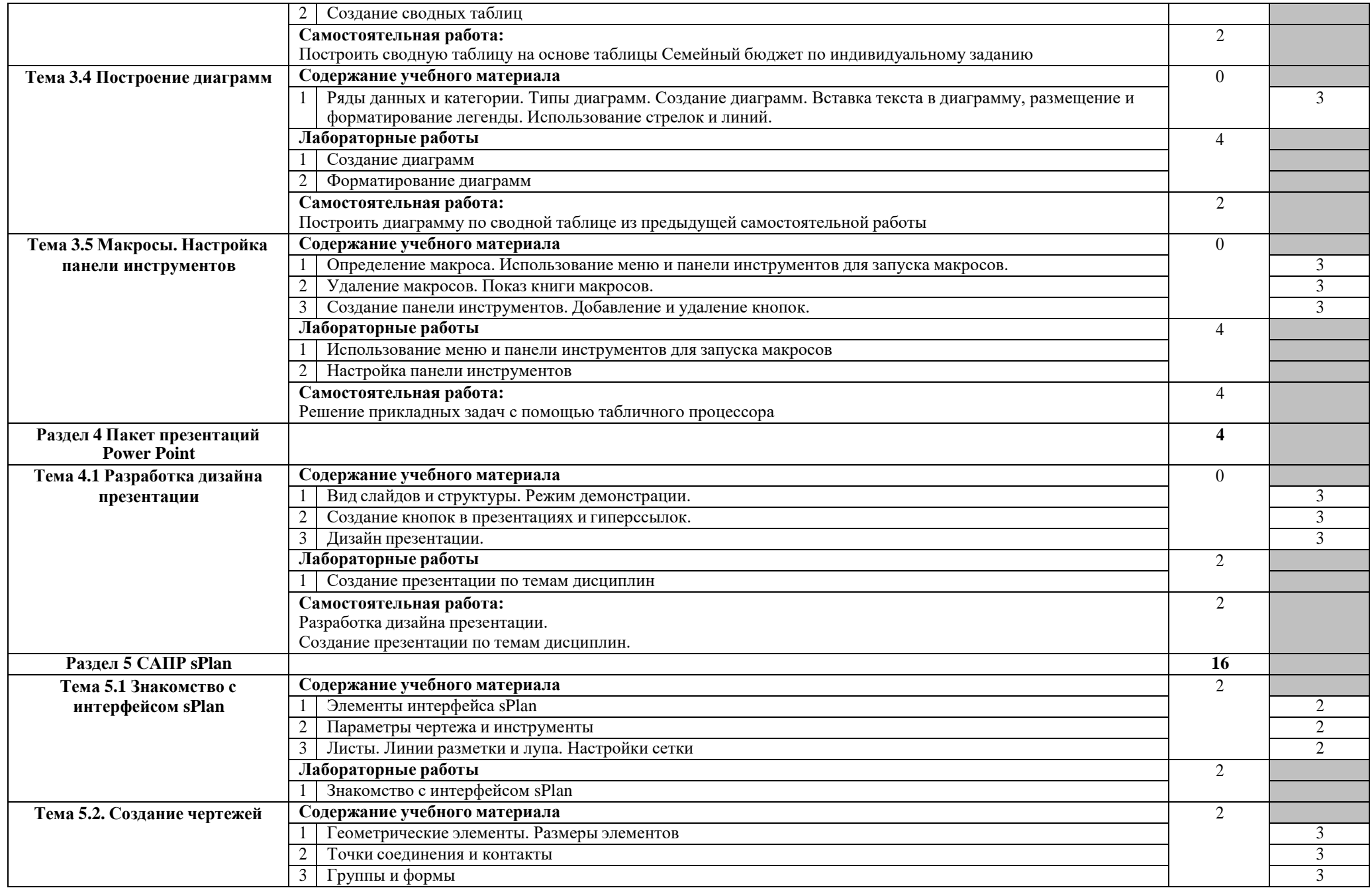

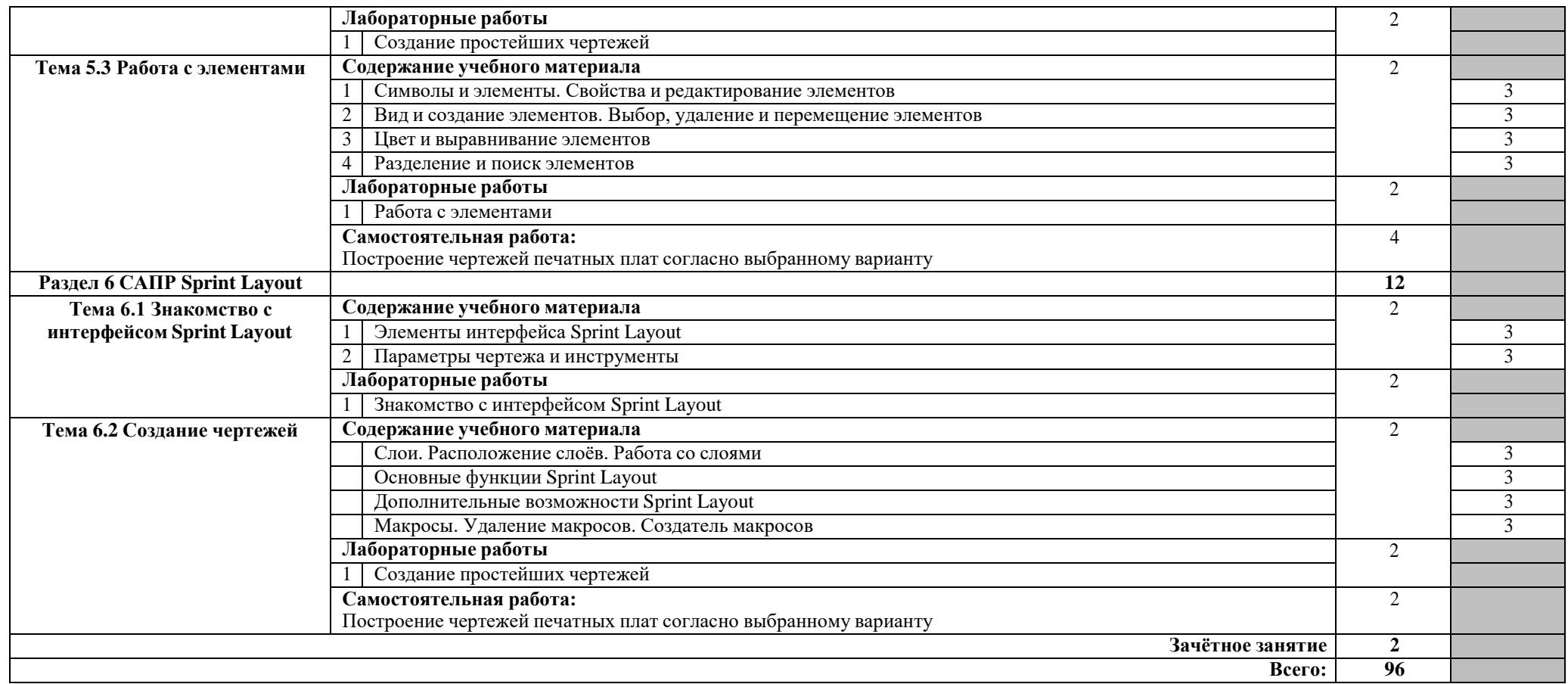

Для характеристики уровня освоения учебного материала используются следующие обозначения:

1. – ознакомительный (узнавание ранее изученных объектов, свойств);

2. – репродуктивный (выполнение деятельности по образцу, инструкции или под руководством)

3. – продуктивный (планирование и самостоятельное выполнение деятельности, решение проблемных задач)

#### **3. УСЛОВИЯ РЕАЛИЗАЦИИ ПРОГРАММЫ ДИСЦИПЛИНЫ**

#### **3.1. Требования к минимальному материально-техническому обеспечению**

Реализация программы дисциплины требует наличия учебного кабинета основ компьютерного моделирования.

Оборудование учебного кабинета:

Технические средства обучения: персональные компьютеры, мультимедийный проектор, экран.

Программные средства обучения: операционная система Windows, пакет Microsoft Office, САПР sPlan, САПР Layot.

#### **3.2. Информационное обеспечение обучения**

**Перечень рекомендуемых учебных изданий, Интернет-ресурсов, дополнительной литературы**

Основные источники:

1. Методическое пособие по дисциплинам "Информационные технологии в профессиональной деятельности" и "Информатика" для всех специальностей для проведения занятий со студентами всех форм и специальностей : учебно-методическое пособие / составитель Б. А.Татаринович. — Белгород : БелГАУ им.В.Я.Горина, 2020. — 52 с. — Текст : электронный // Лань : электронно-библиотечная система. — URL: https://e.lanbook.com/book/152085 (дата обращения: 19.03.2021). — Режим доступа: для авториз. пользователей.

2. Долгова, А. В. Кодирование информации : учебнометодическое пособие / А. В. Долгова, А. В. Ерошенко, Л. Н. Трофимова. — Омск : ОмГУПС, 2020. — 31 с. — Текст : электронный // Лань : электроннобиблиотечная система. — URL: https://e.lanbook.com/book/165646 (дата обращения: 19.03.2021). — Режим доступа: для авториз. пользователей.

3. Шопин, А. В. Основы разработки информационных систем : учебно-методическое пособие / А. В. Шопин, П. Ю. Бучацкий. — Майкоп : АГУ, 2018. — 104 с. — Текст : электронный // Лань : электроннобиблиотечная система. — URL: https://e.lanbook.com/book/146141 (дата обращения: 19.03.2021). — Режим доступа: для авториз. пользователей.

Дополнительные источники:

- 1. Татаринович, Б. А. Информационные компьютерные технологии. Решение задач оптимизации : учебно-методическое пособие / Б. А. Татаринович. — Белгород : БелГАУ им.В.Я.Горина, 2020. — 52 с. —Текст : электронный // Лань : электроннобиблиотечная система. — URL: https://e.lanbook.com/book/166505 (дата обращения: 19.03.2021).
	- Режим доступа: для авториз. пользователей.

Интернет ресурсы:

- 1. [https://studopedia.ru/3\\_207845\\_lektsiya--Microsoft-Office-Microsoft-Word.html](https://studopedia.ru/3_207845_lektsiya--Microsoft-Office-Microsoft-Word.html)
- 2. <http://www.teachvideo.ru/course/511>
- 3. [http://vprl.ru/publ/tekhnologii/nachinajushhim/splan\\_7\\_0\\_podrobnoe\\_rukovodstvo/9-1-0-35](http://vprl.ru/publ/tekhnologii/nachinajushhim/splan_7_0_podrobnoe_rukovodstvo/9-1-0-35)
- 4. [http://vprl.ru/publ/tekhnologii/nachinajushhim/sprint\\_layout\\_5\\_podrobnaja\\_instrukcija\\_chast](http://vprl.ru/publ/tekhnologii/nachinajushhim/sprint_layout_5_podrobnaja_instrukcija_chast)  $-1/9-1-0-18$

### **4. КОНТРОЛЬ И ОЦЕНКА РЕЗУЛЬТАТОВ ОСВОЕНИЯ ДИСЦИПЛИНЫ**

**Контроль и оценка** результатов освоения дисциплины осуществляется преподавателем в процессе проведения практических занятий и лабораторных работ, тестирования, а также выполнения обучающимися индивидуальных заданий, проектов, исследований.

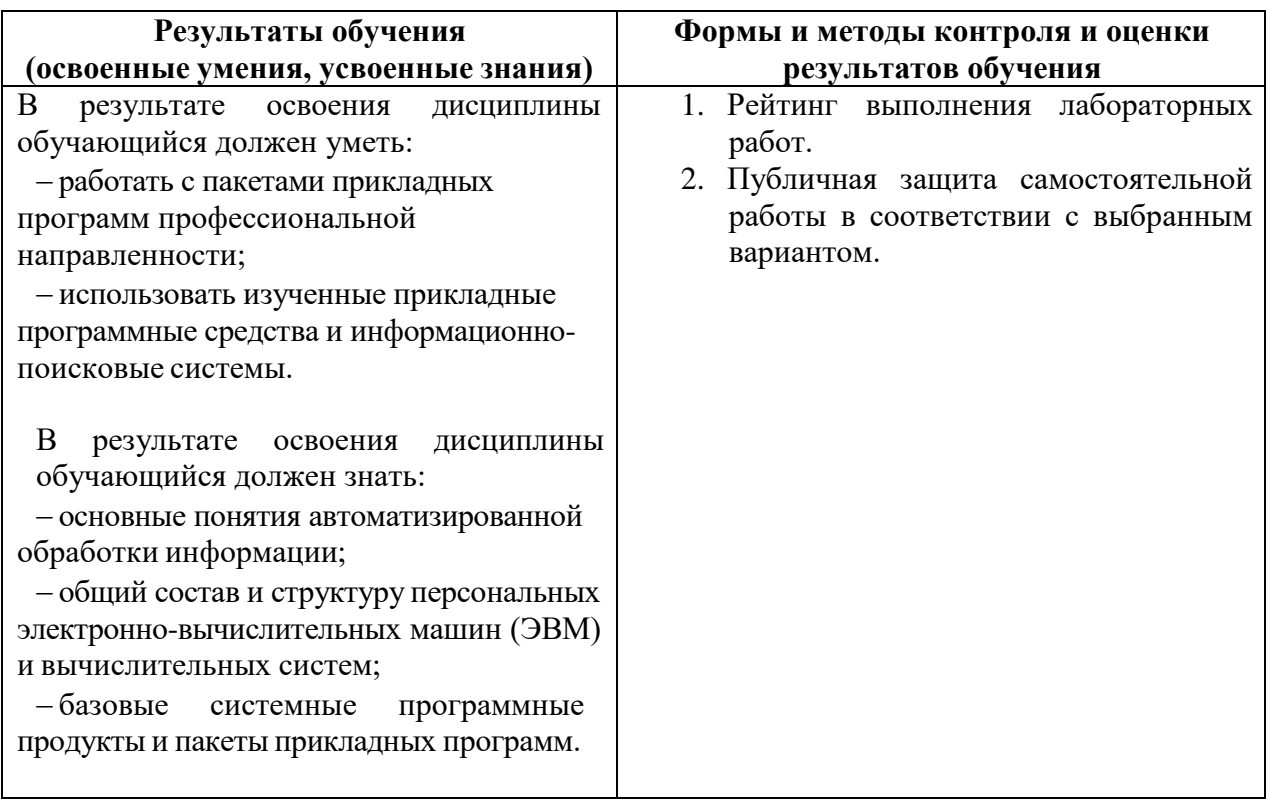